## **Unlock your students' potential with accessibility tools that support diverse learners**

Supporting teachers is our number one job at Microsoft Education, so we've created a wealth of resources and accessibility tools to help you meet every student where they are, so they can achieve success.

**of classrooms have students with individual education needs 72% 53%**

**of classrooms have English Language Learners**

# **UP TO 20%**

**of students are impacted by dyslexia**

### If your student experiences challenges with:

#### **Learning and Speech**

**Immersive Reader:** helps students read and  $\Box$ listen to text. It can even break words down into syllables or show words as pictures!

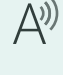

**Read Aloud** reads text in PowerPoint, OneNote, Excel, and Word.

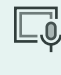

**Presentation Coach** reads text in PowerPoint, OneNote, Excel, and Word.

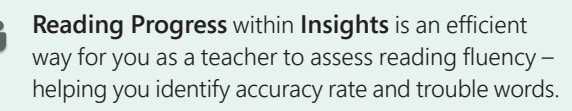

#### **Neurodiversity and Cognitive**

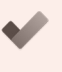

**Microsoft To Do** is a free list, task, and reminder app that can help your students get organized as they work through their many lessons and activities.

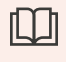

**Reading View** in the Edge browser removes distracting ads and excess information, leaving only the main text and images on a website.

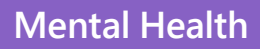

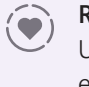

**Reflect** and **Insights** are tools within Teams. Use them to check on your student's social– emotional wellbeing.

**Flipgrid** is a safe video expression tool you can use in the classroom to help students learn to share their thoughts and support one another on important topics.

*Ask your child how they're using Flipgrid, Reflect and Insights in their classroom, and have them show you if they are.*

#### **Vision, Hearing and Mobility**

**Subtitles** are available for those with hearing اددا difficulties in Teams, the Translator app, and PowerPoint's Presentation Translator.

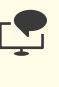

**Built-in screen reader** in Windows' settings helps those with visual difficulties have everything read to them.

**Dictate** allows anyone with limited mobility to use their computer's microphone to dictate presentations and documents.

#### **All Learners**

The Ease of Access Center in the Windows operating system's settings allows you to personalize your computer in<br>
The Ease of Access Center in the Windows operating system's settings allows you to personalize your computer many ways to best support your child's needs, like with mouse actions, trackpad options, and keyboard preferences. (Select the **Start** button, then select **Settings** > **Ease of Access** ).